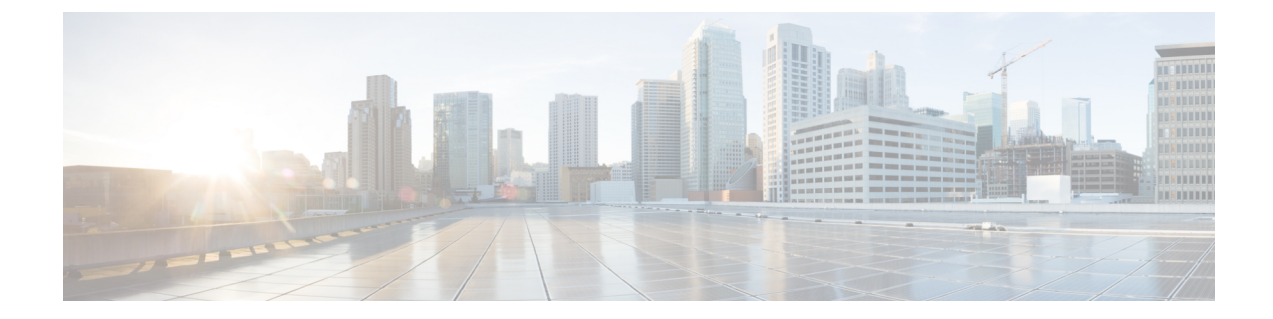

# サーバのセンサーの表示

- 温度センサーの表示 (1 ページ)
- 電圧センサーの表示 (2 ページ)
- LED センサーの表示 (3 ページ)

## 温度センサーの表示

#### 手順

•

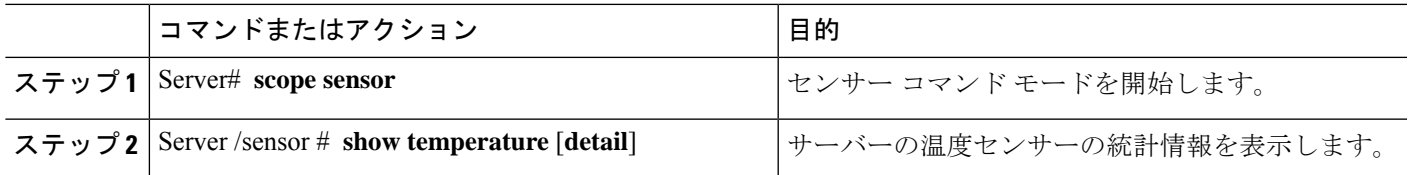

#### 例

次に、温度センサーの統計情報を表示する例を示します。

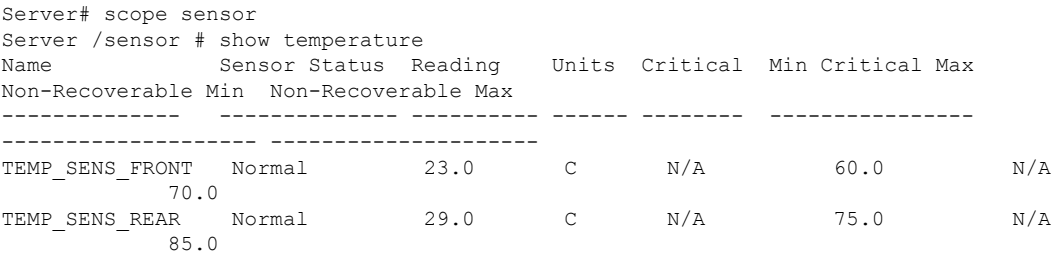

Server /sensor #

### 電圧センサーの表示

#### 手順

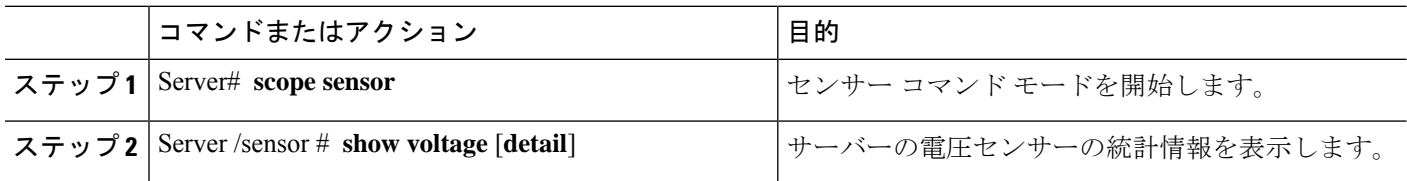

#### 例

次に、電圧センサーの統計情報を表示する例を示します。

Server# scope sensor

Server /sensor # show voltage

Name Sensor Status Reading Units Critical Min Critical Max Non-Recoverable Min Non-Recoverable Max

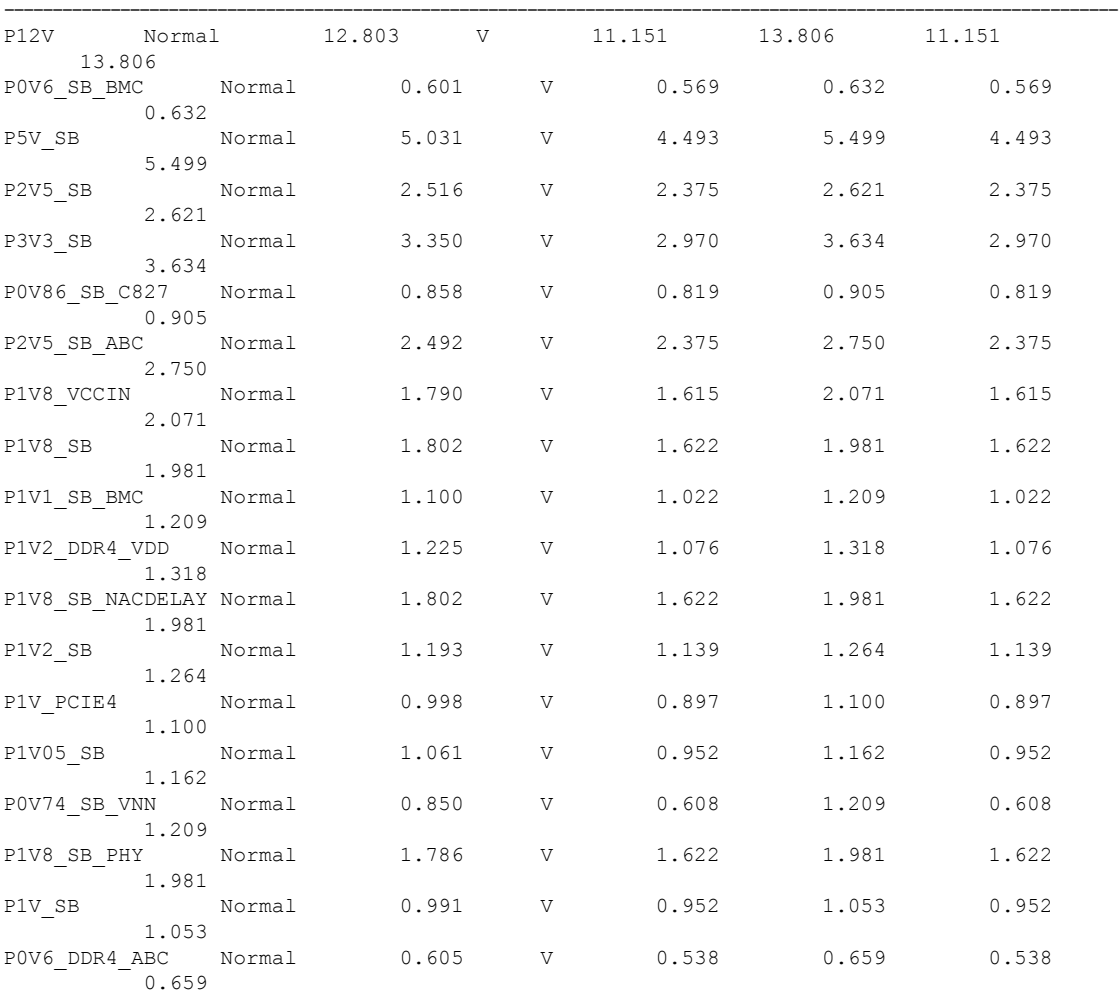

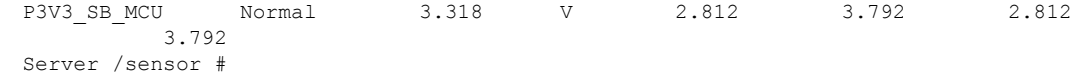

### **LED** センサーの表示

#### 始める前に

サーバーの電源をオンにする必要があります。そうしないと、情報が表示されません。

手順

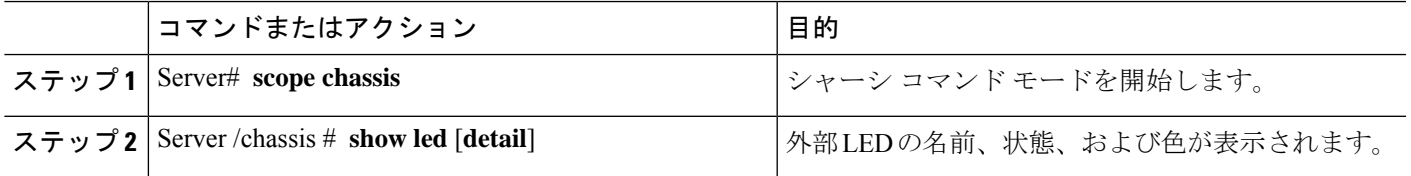

#### 例

次に、外部の LED に関する情報を表示する例を示します。

```
Server# scope chassis
Server /chassis # show led
LED Name LED State LED Color
------------------------- ---------- --------
LED PWR BTN ON ON GREEN
LED_HLTH_STATUS ON GREEN
LED_SYS ON GREEN
LED_BMC_ACT ON GREEN<br>
OVERALL DIMM STATUS ON GREEN
OVERALL_DIMM_STATUS ON GREEN
Server /chassis # show led detail
LEDs:
   LED Name: LED_PWR_BTN
   LED State: ON
   LED Color: GREEN
LEDs:
   LED Name: LED HLTH STATUS
   LED State: ON
   LED Color: GREEN
LEDs:
   LED Name: LED_SYS
   LED State: ON
   LED Color: GREEN
LEDs:
   LED Name: LED_BMC_ACT
   LED State: ON
   LED Color: GREEN
LEDs:
   LED Name: OVERALL_DIMM_STATUS
```
I

LED State: ON LED Color: GREEN 翻訳について

このドキュメントは、米国シスコ発行ドキュメントの参考和訳です。リンク情報につきましては 、日本語版掲載時点で、英語版にアップデートがあり、リンク先のページが移動/変更されている 場合がありますことをご了承ください。あくまでも参考和訳となりますので、正式な内容につい ては米国サイトのドキュメントを参照ください。